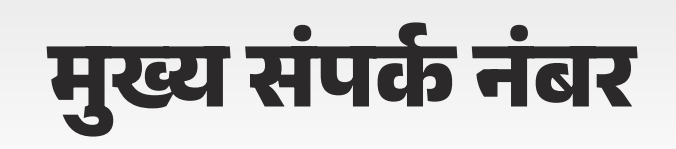

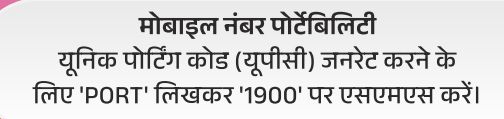

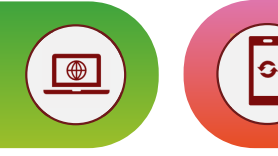

साइबर क्राइम हेल्पलाइन साइबर/ऑनलाइन धोखाधडी की रिपोर्ट करने के लिए '1930' डायल करें।

मूल्य संवर्धित सेवाएं वीएएस को निष्क्रिय करने के लिए '155223' पर डायल/एसएमएस करें

## ग्राहक सेवा नंबर टोल-फ्री 'कस्टमर केयर नंबर' डायल करें और कस्टमर केयर एक्जीक्यूटिव से जुड़ने के लिए आईवीआरएस के माध्यम से नेविगेट करें, उदाहरण के लिए '198'।

अवांछित व्यावसायिक संचार को ब्लॉक करें

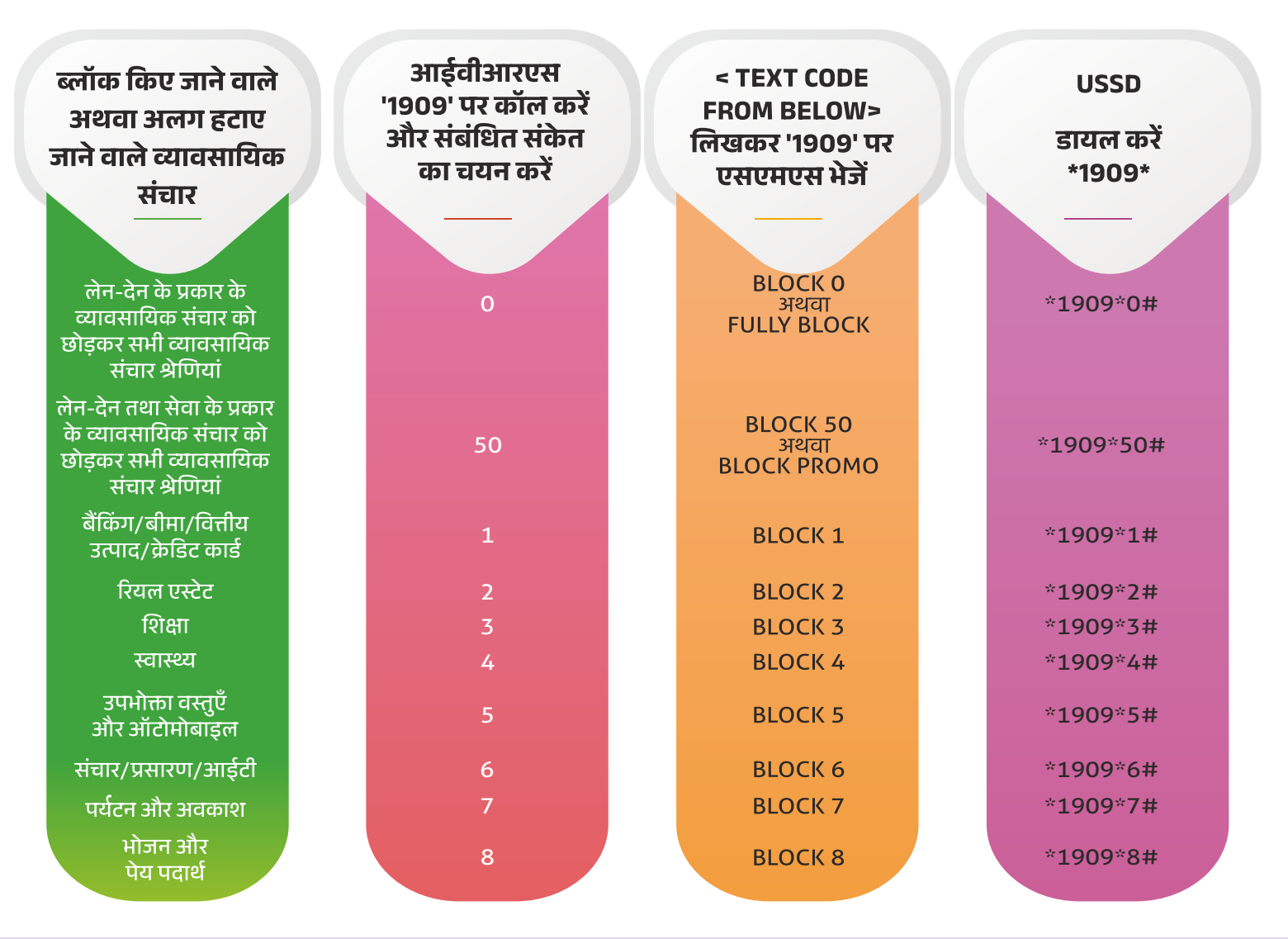

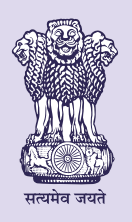

जनहित में जारी: भारतीय दूरसंचार विनियामक प्राधिकरण (आईएसं/आईएसओ 9001:2008 प्रमाणित) महानगर दूरसंचार भवन जवाहरलाल नेहरू मार्ग, नई दिल्ली-110002 वैबसाइट: www.trai.gov.in

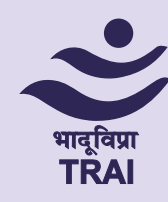